# **PERANCANGAN AUGMENTED REALITY PENGENALAN HEWAN TERNAK SEBAGAI MEDIA PEMBELAJARAN BERBASIS ANDROID (STUDI KASUS TK PERTIWI TANGKIL)**

## **SKRIPSI**

Untuk Memenuhi Sebagai Persyaratan

Mencapai Derajat Sarjana

Program Studi Teknik Informatika

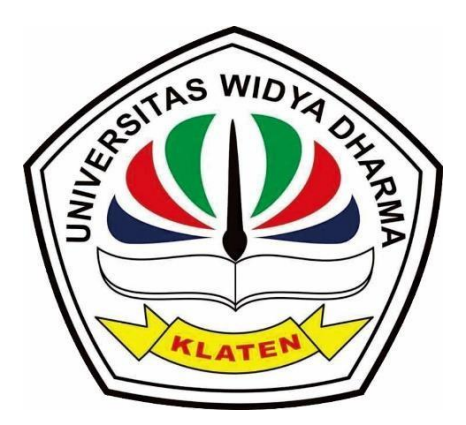

Disusun oleh :

**Dendi Bagus Pradana** 

**1971100033**

# **PROGRAM STUDI TEKNIK INFORMATIKA**

# **FAKULTAS ILMU KOMPUTER**

# **UNIVERSITAS WIDYA DHARMA KLATEN**

**2021**

# **PERANCANGAN AUGMENTED REALITY PENGENALAN HEWAN TERNAK SEBAGAI MEDIA PEMBELAJARAN BERBASIS ANDROID (STUDI KASUS TK PERTIWI TANGKIL)**

## **SKRIPSI**

Untuk Memenuhi Sebagai Persyaratan

Mencapai Derajat Sarjana

Program Studi Teknik Informatika

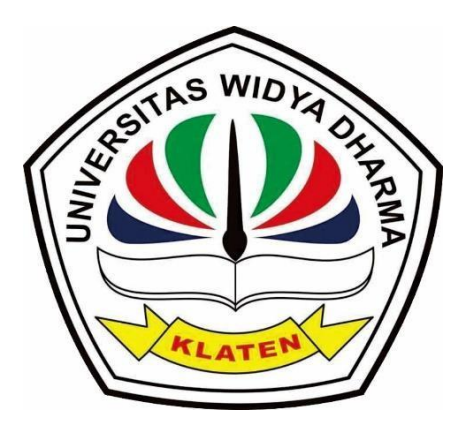

Disusun oleh :

**Dendi Bagus Pradana** 

**1971100033**

# **PROGRAM STUDI TEKNIK INFORMATIKA**

# **FAKULTAS ILMU KOMPUTER**

# **UNIVERSITAS WIDYA DHARMA KLATEN**

**2021**

### **HALAMAN PERSETUJUAN**

Telah disetujui dan siap dihadapkan Dewan Penguji Skripsi Jurusan Teknik Informatika, Fakultas Ilmu Komputer, Universitas Widya Dharma Klaten. Diajukan oleh :

Nama : Dendi Bagus Pradana

**NIM** : 1971100033

Jurusan : Teknik Informatika

Fakultas : Ilmu Komputer

Telah disetujui oleh :

Pembimbing I

 $\tilde{N}$ 

Aryati Wuryandari, M. Kom NIK. 690 208 292

Pembimbing II

**Muryanto**, **ST, M Cs**<br>NIK. 690 903 277

Tanggal: 2 Agustus 2021

Tanggal:  $9 - 8 - 202$ 

Mengetahui,

Ketua Program Studi Istri Sulistyowati, M.Kom NIK. 690 911 322

Tanggal: 3 Agystus 2021

# **HALAMAN PENGESAHAN**

Diterima dan disetujui oleh Dewan Penguji Skripsi Fakultas Ilmu Komputer Universitas Widya Dharma Klaten, pada:

- <span id="page-3-0"></span>Hari : Rabu
- Tanggal : 11 Agustus 2021

Tempat : Universitas Widya Dharma Klaten

Susunan Dewan Penguji

Ketua ß

Drs. Mahmud Yuşuf, M.Kom. NIP. 19650808 199103 1 001

Anggota I

Aryati Wuryandari, M.Kom.

NTK. 690 208 292

**Sekretaris** 

Yudi Wahyu Wibowo, M.Eng. NIK. 690 915 357

Anggota II

Muryanto, M.Cs. NIK. 690 903 277

Skripsi ini telah diterima dan disahkan sebagai salah satu persyaratan untuk

memperoleh gelar sarjana oleh :

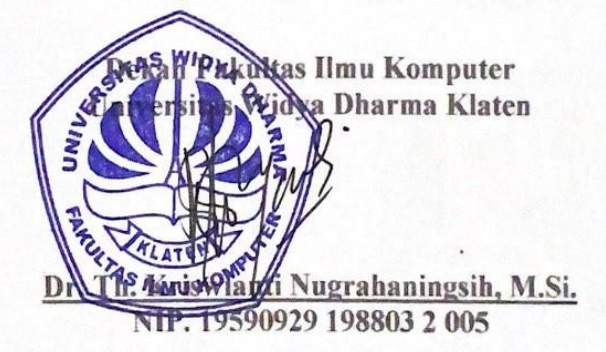

### **PERNYATAAN**

Yang bertanda tangan di bawah ini:

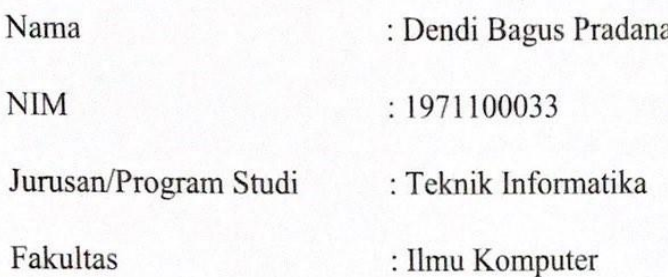

Dengan ini saya menyatakan dengan sesungguhnya bahwa skripsi yang berjudul "Perancangan Augmented Reality Pengenalan Hewan Ternak Sebagai Media Pembelajaran Berbasis Android (Studi Kasus Tk Pertiwi Tangkil)" adalah benar-benar karya sendiri dan bebas dari plagiat. Hal-hal yang bukan merupakan karya saya dalam penelitian ini telah ditunjukkan dalam daftar pustaka. Apabila di lain waktu terbukti ada penyimpangan dalam karya ini, maka tanggung jawab sepenuhnya ada pada penulis.

Apabila di kemudian hari terbukti pernyataan saya tidak benar, saya bersedia menerima sanksi berupa pembatalan ijazah dan pencabutan gelar yang saya peroleh dari skripsi ini.

Klaten, 05 Agustus 2021

Yang membuat pernyataan

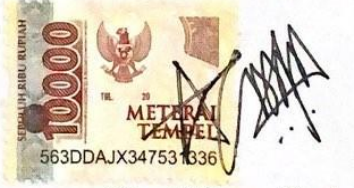

(Dendi Bagus Pradana)

# **MOTTO**

<span id="page-5-0"></span>"Sopo tekun bakal tekan golek teken"

### **HALAMAN PERSEMBAHAN**

<span id="page-6-0"></span>Alhamdulillahi rabbil 'alalamin, penulis panjatkan puji syukur kepada Allah SWT yang telah memberikan segala rahmat dan karunianya sehingga penulis dapat menyelesaikan skripsi ini dengan lancar dan kedepanNya dapat bermanfaat. Penulis juga ucapkan segala syukur kepadaMu karena telah menghadirkan mereka yang memberikan dukungan, semangat, dan doadalam menjalani proses pengerjaan skripsi ini. Dengan segala kerendahan hati penulis mempersembahkan skripsi ini kepada :

- 1. Allah SWT yang telah melimpahkan rahmat dan karunianya, sehingga saya dapat mengerjakan skripsi saya dengan lancar.
- 2. Orang tua dan keluarga, terimakasih atas segenap ketulusan cinta dan kasih sayangnya selama ini untuk segala limpahan doa dan nasehat yang tiada hentinya, dan pengorbanan yang penuh kesabaran sampai tak terhingga jumlahnya.
- 3. Untuk kekasih saya Asa Eka Fadilah terimakasih telah selalu mendukung, mendoakan dan memotivasi yang membangkitkan mood sehingga skripsi ini terselesaikan dengan baik.
- 4. Untuk sahabat saya Wahyu Setiawan , Asrama Putra WD dan untuk semua teman – teman yang selalu mendukung serta membantu penulis dalam mengerjakan skripsi setiap malamnya, entah sudah berapa gelas kopi yang kita habiskan.
- 5. Teruntuk Mamakku Pertiwi Dwi Hastuti yang selalu memberikan dukungan baik moral, motivasi maupun material sehingga skripsi ini terselesaikan dengan baik.
- 6. Teruntuk adik adik saya yang kusayang Tyo , Catur, Dian Pracessia, Hendra dan Yasmine yang senantiasa memberi dorongan semangat.
- 7. Kepada Ibu Aryati Wuryandari, M. Kom dan Bapak Muryanto, ST, M Cs selaku dosen pembimbing I dan dosen pembimbing II yang telah membimbing saya dengan penuh kesabaran dari proposal sampai tersusunnya skripsi saya dengan baik dan benar.
- 8. Kepala sekolah dan guru pengajar TK Pertiwi Tangkil yang telah membantu saya dalam pemberian informasi kepada saya dengan jelas.
- 9. Untuk kalian semua yang sering menanyakan "Skripsi lu sampe mana?", terimakasih atas motivasi yang secara tidak langsung tersebut. Penulis ucapkan terimakasih banyak yang sebesar-besarnya mohon maaf jika ada salah kata baik yang disengaja maupun tidak disengaja selama ini. Sukses selalu buat kalian semua dan dilancarkan segala urusannya, semoga Allah SWT memberikan rahmat dan karunianya kepada kita semua, Aamiin.

## **KATA PENGANTAR**

<span id="page-8-0"></span>Assalamu'alaikum Wr. Wb

Puji syukur penulis panjatkan kehadirat Allah SWT yang telah melimpahkan rahmat, hidayah dan karunianya , sehingga penulis dapat menyelesaikan skripsi yang berjudul **"Perancangan Augmented Reality Pengenalan Hewan Ternak Sebagai Media Pembelajaran Berbasis Android (Studi Kasus Tk Pertiwi Tangkil)".**

Skripsi ini disusun sebagai salah satu persyaratan guna mendapatkan gelar Strata 1 (S1), Fakultas Ilmu Komputer, Jurusan Teknik Informatika, Universitas Widya Dharma Klaten.

Dalam menyelesaikan penulisan skripsi ini tidak lepas dari bantuan semua pihak. Bantuan yang dirasakan adalah bimbingan, motivasi dan pengertian yang ada dan pada dasarnya semua itu mendorong terselesainya skripsi ini. Untuk ini, melalui tulisan ini penulis meng haturkan terima kasih yang mendalam terutama kepada :

- 1. Bapak Prof. Dr. H. Triyono, M.Pd selaku rektor Universitas Widya Dharma Klaten.
- 2. Ibu Dra, Kriswianti Nugrahaningsih, M.Si selaku Dekan Fakultas Ilmu Komputer, Universitas Widya Dharma Klaten.
- 3. Ibu Aryati Wuryandari, M. Kom selaku Pembimbing I yang telah meluangkan waktu dan memberikan bimbingan serta pengarahan sehingga penulis dapat menusun dan menyelesaikan skripsi ini.
- 4. Bapak Muryanto, ST, M Cs selaku Pembimbing II yang telah memberikan banyak masukan yang membantu dalam proses menyelesaikan skripsi.
- 5. Istri Sulistyowati, M.Kom selaku Ketua Program Studi Teknik Informatika.
- 6. Ibu Yenni Guru TK Pertiwi Tangkil yang telah memberika izin penulis untuk melakukan penelitian sekaligus memberikan pengarahan sehingga penulis dapat menyelesaikan skripsi ini.
- 7. Ayah dan Ibu yang selalu memberikan dukungan baik moral maupun material sehingga penulis dapat menyelesaikan skripsi ini.

Penulis mengharapkan semoga skripsi ini dapat bermanfaat bagi semua pihak yang bersangkutan dan segala saran, kritik yang membangun dari pembaca sangatlah penulis harapkan. Semoga budi baik semua pihak yang telah memberikan bantuan kepada penulis, baik secara langsung maupun tidak akan mendapatkan balasan dari Allah SWT. Amin

Terimakasih.

Wassalamu'alaikum Wr. Wb

Klaten, 05 Agustus 2021

**Hormat Sava** 

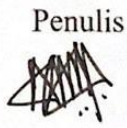

Dendi Bagus Pradana

# **DAFTAR ISI**

<span id="page-10-0"></span>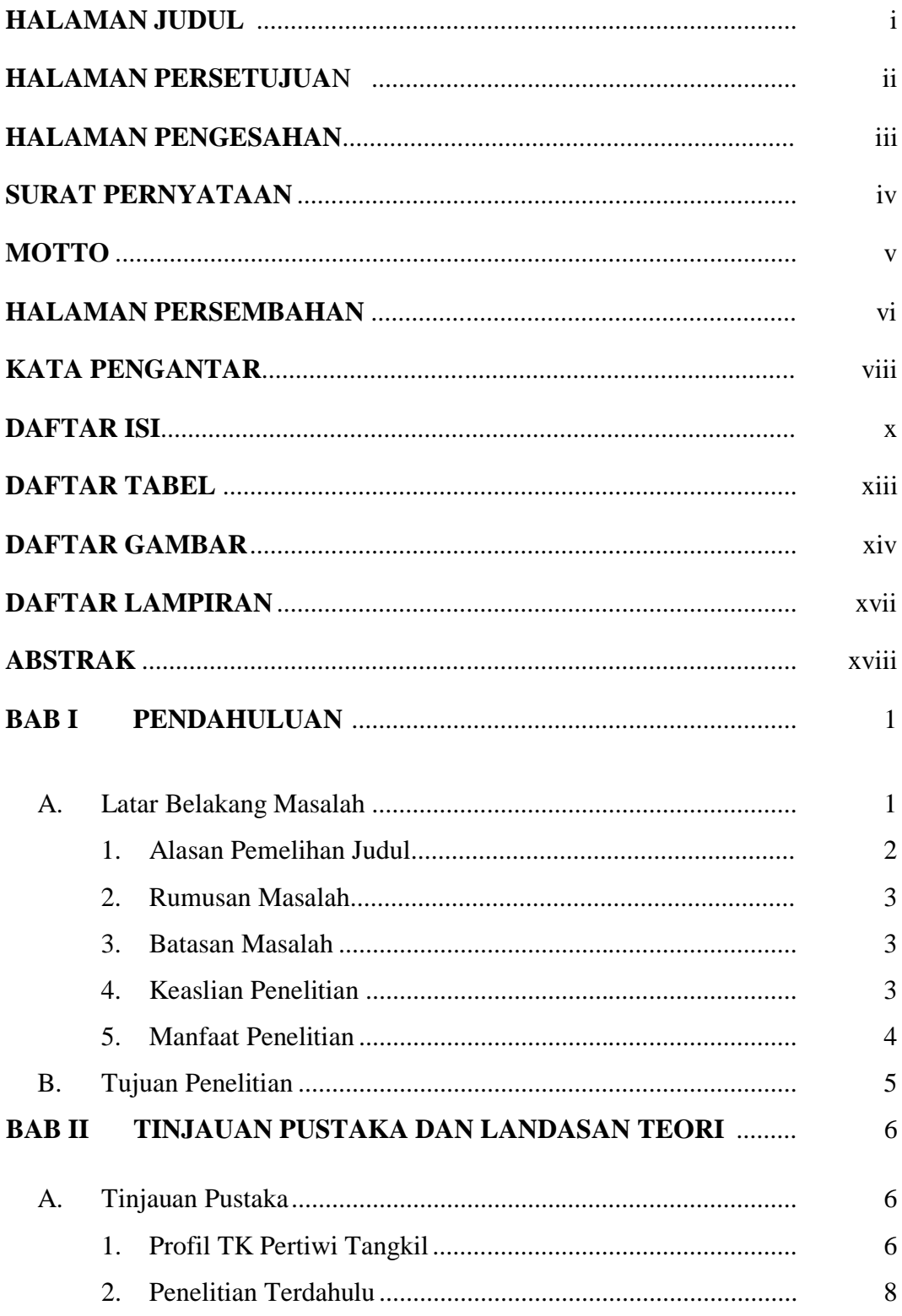

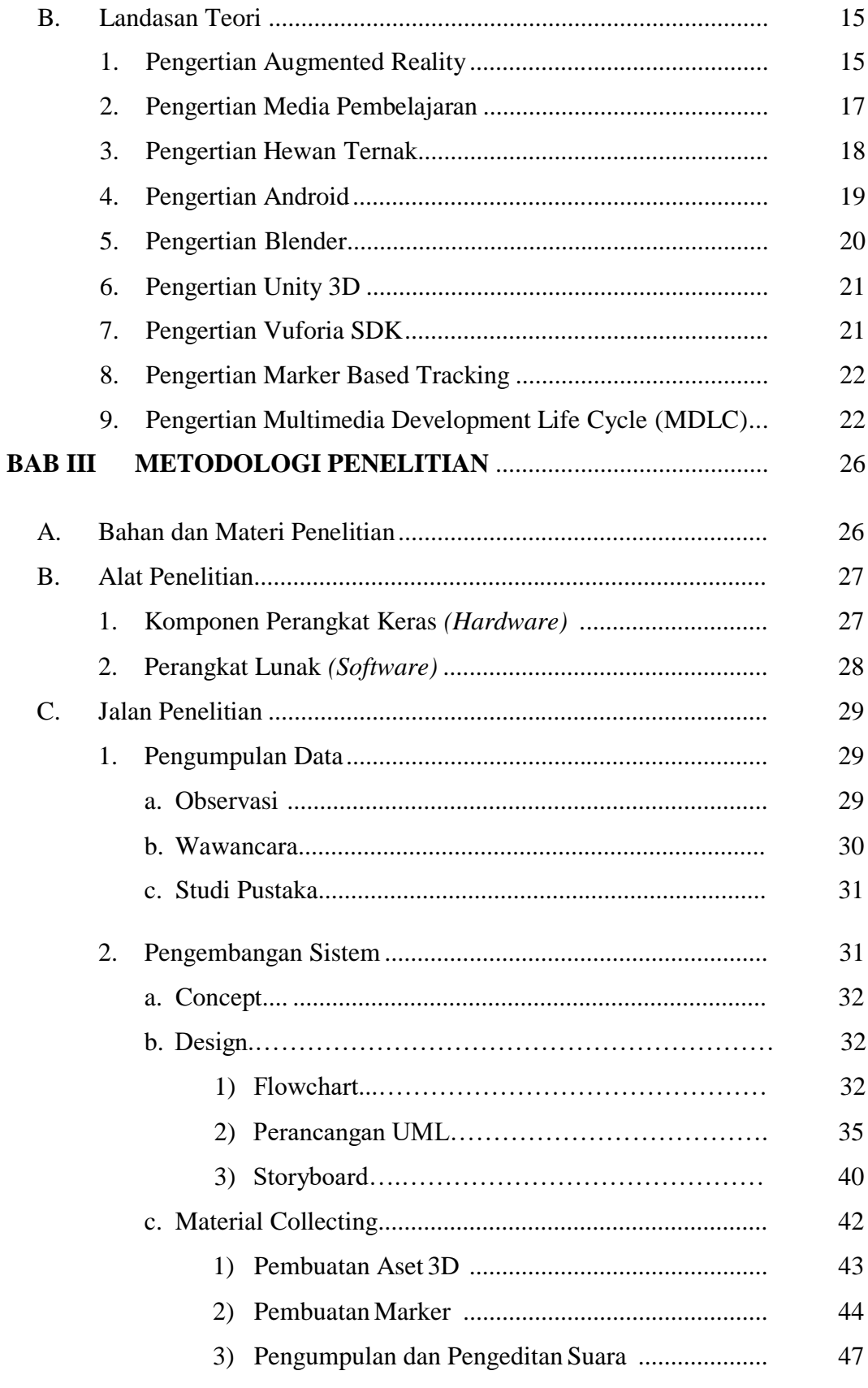

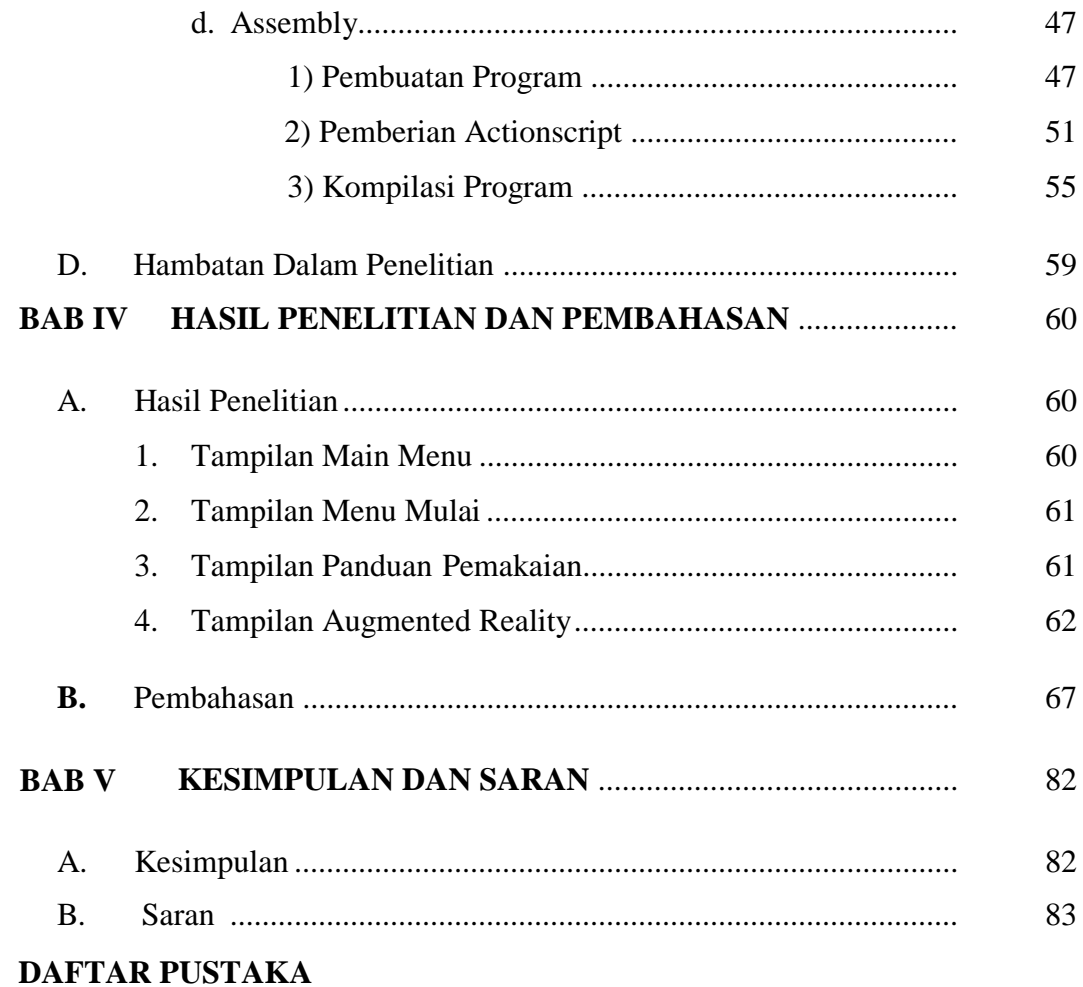

# **LAMPIRAN**

# **DAFTAR TABEL**

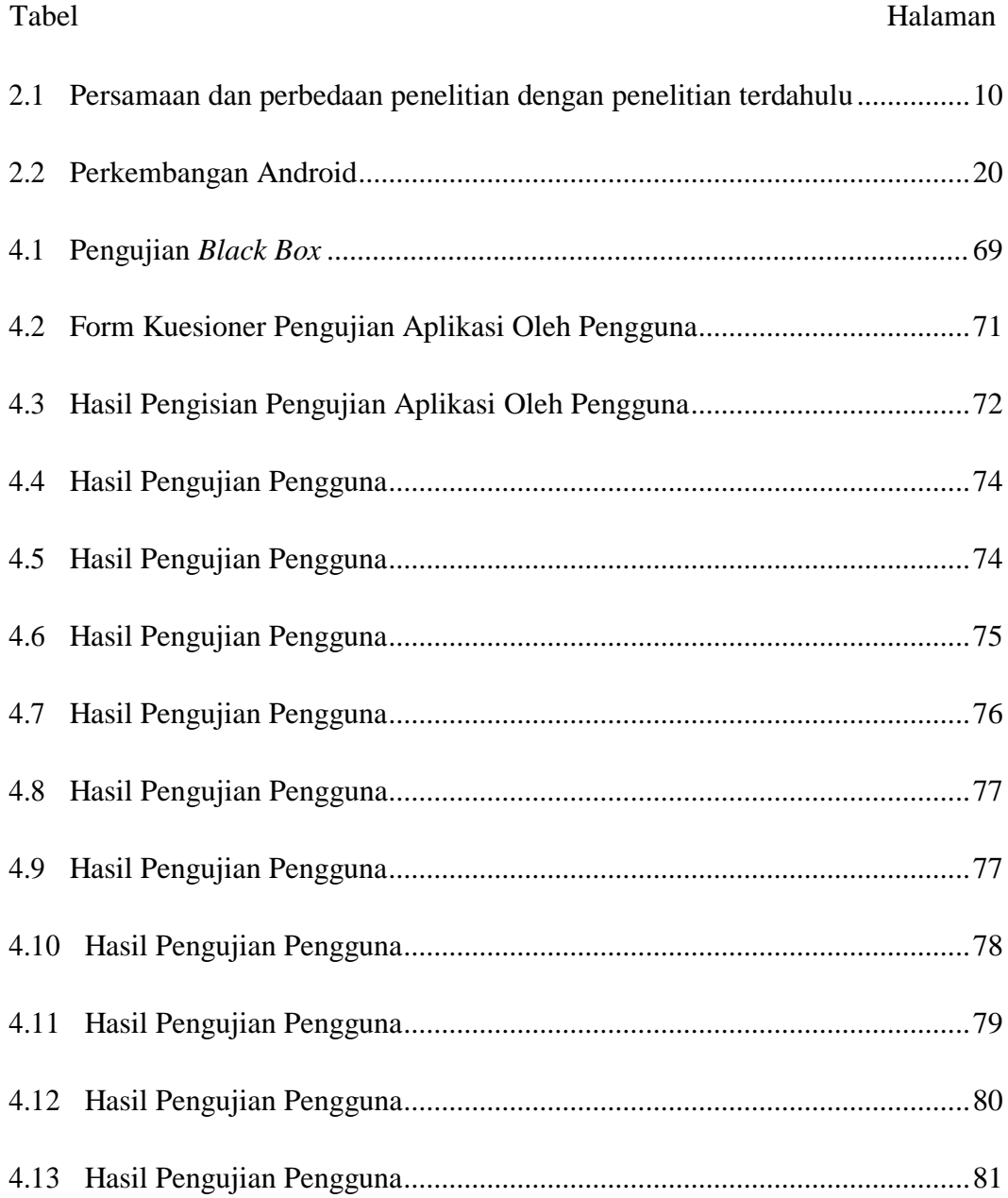

# **DAFTAR GAMBAR**

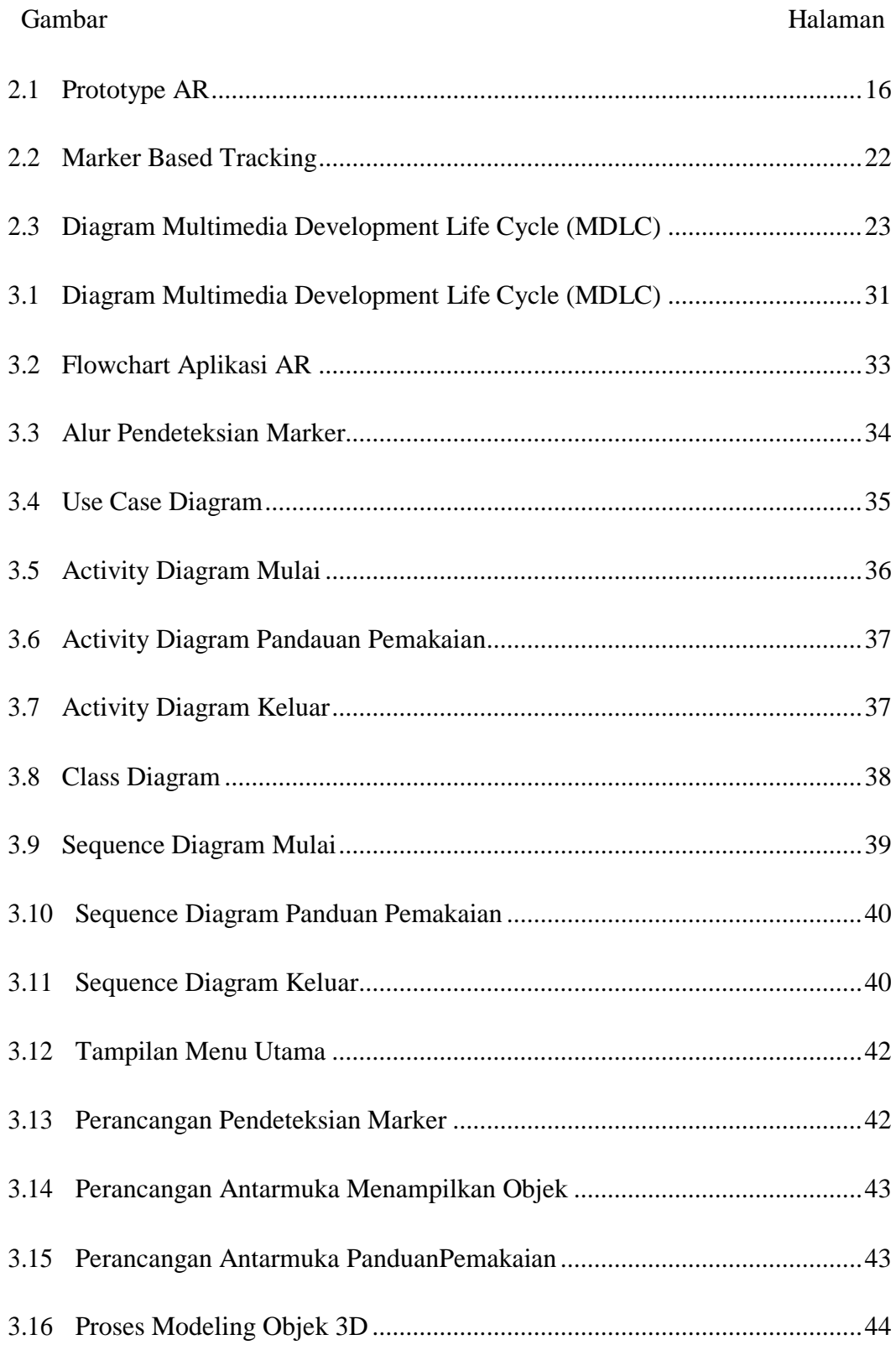

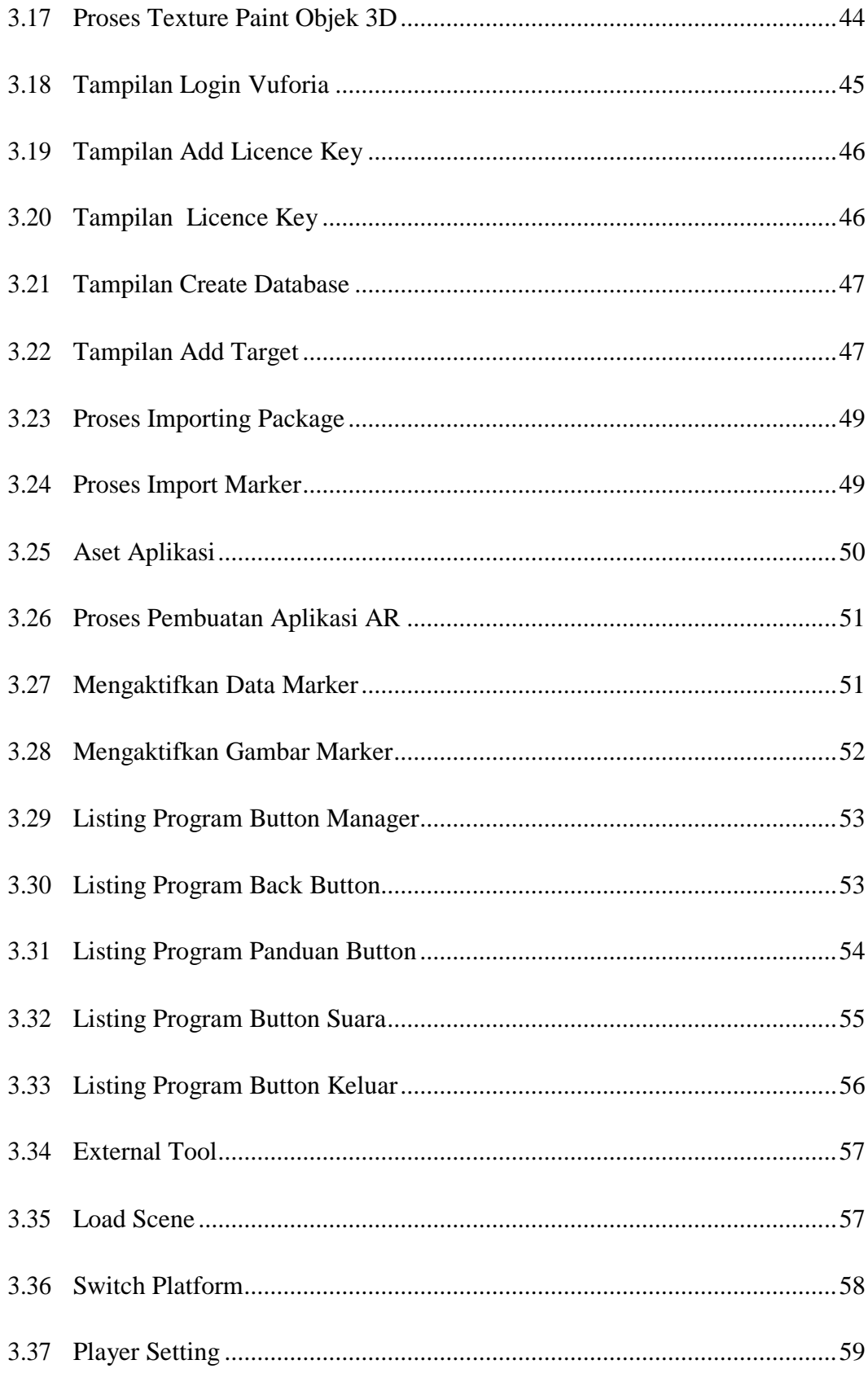

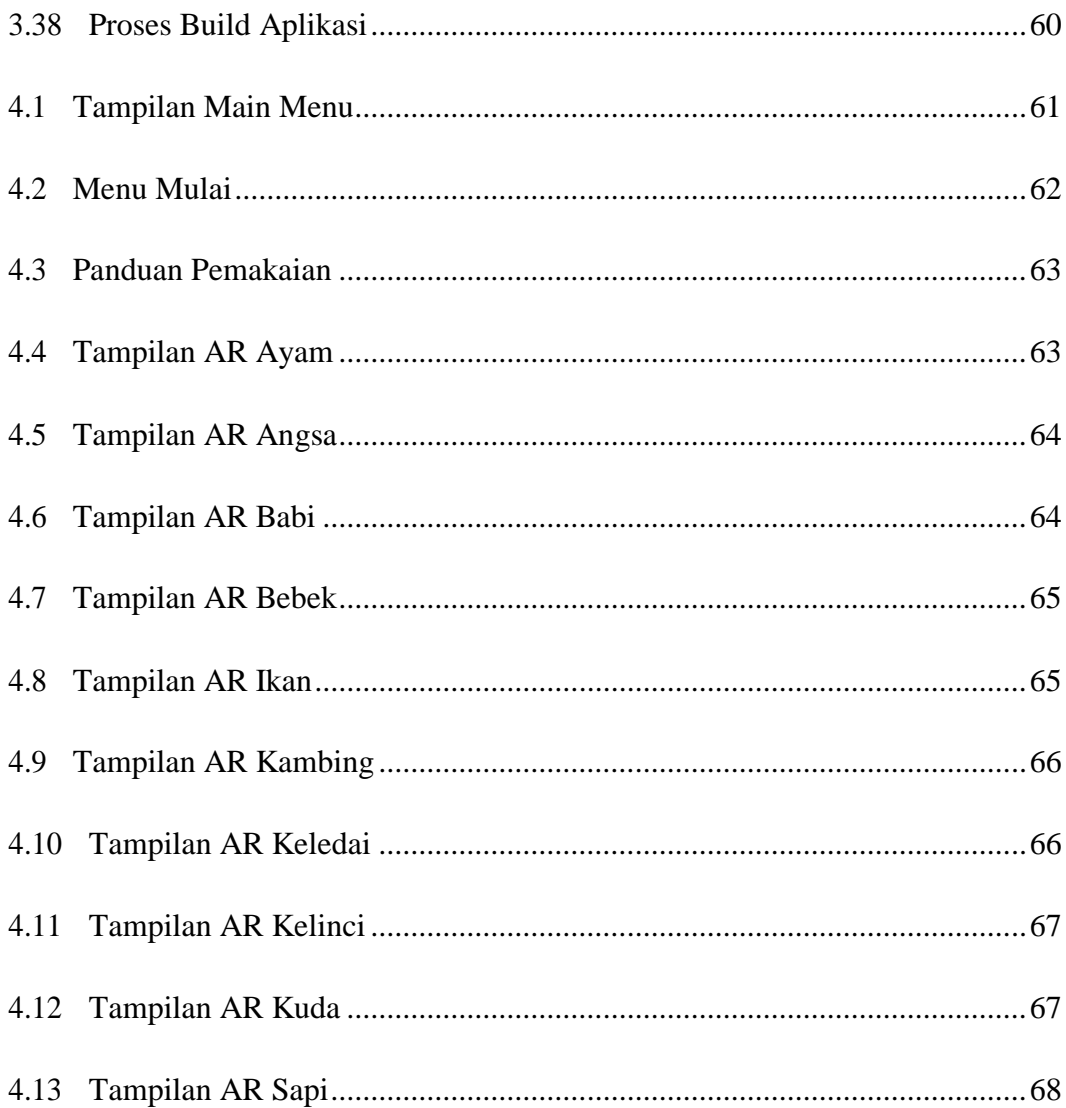

# **DAFTAR LAMPIRAN**

# <span id="page-17-0"></span>Lampiran

- 1. Surat Izin Penelitian
- 2. Surat Penyerahan Projek
- 3. Foto Obyek Penelitian
- 4. Foto Impementasi Terhadap User
- 5. Script Program
- 6. Contoh Kuisioner

### **ABSTRAK**

<span id="page-18-0"></span>Perkembangan dunia ilmu pengetahuan dan teknologi (IPTEK) saat ini sangat pesat. Perkembangan ini menuntut adanya suatu sistem yang serba canggih dalam memberikan layanan bagi masyarakat yaitu *Augmented reality. Augmented Reality (AR)* adalah sebuah pencitraan benda maya 2dimensi atau 3dimensi yang diproyeksikan kedalam waktu nyata. Pemanfaatan teknologi ini dapat diimplementasikan dalam berbagai bidang. salah satunya adalah pada bidang pendidikan. Pendidikan saat ini mengalami kendala salah satunya dengan adanya pandemi *Covid-19* yang menyebabkan kegiatan pembelajaran harus dilaksanakan dengan cara Pembelajaran Jarak Jauh (PJJ).

Penelitian ini merupakan penelitian terapan dengan studi kasus di TK Pertiwi Tangkil. Penelitian ini menggunakan metode pengembangan sistem *Multimedia Development Life Cycle (MDLC)* dan sistem pengujian menggunakan *blackbox testing.* Aplikasi ini dirancang dan dibuat menggunakan *software*  pemodelan 3D Blender dan *game engine* Unity dengan bahasa pemrograman C# dan *javascript.*

Hasil akhir penelitian ini berupa aplikasi *augmented reality* media pembelajaran pengenalan hewan ternak berbasis smartphone android. Aplikasi ini terdapat tiga *scene* utama yaitu 1-*Main menu* yang menampilkan tombol-tombol menu utama, 2-*AR* yang menampilkan objek 3D hewan, dan yang terakhir *scene* 3- *Panduan pemakaian* yang menampilkan panduan pemakaian aplikasi AR pengenalan hewan ternak. Dengan adanya aplikasi *augmented reality* media pembelajaran pengenalan hewan ternak ini, guru dan murid dapat memanfaatkan media tersebut dalam kegiatan belajar dan mengajar.

Kata Kunci : *Augmented Reality, TK, Media pembelajaran, Hewan Ternak, , Marker.*

### **BAB 1**

#### **PENDAHULUAN**

#### **A. Latar Belakang**

Perkembangan dunia ilmu pengetahuan dan teknologi (IPTEK) khususnya di bidang teknologi informasi semakin pesat. Perkembangan ini menuntut adanya suatu sistem yang serba canggih dalam memberikan layanan bagi masyarakat yaitu *augmented reality*. Dimana salah satunya yang paling banyak digunakan dalam pelayanan ini adalah *smartphone* khusunya android. Pemanfaatan teknologi dapat diimplemenasikan dalam berbagai bidang. salah satunya adalah pada bidang pendidikan. Pendidikan saat ini mengalami kendala salah satunya dengan adanya pandemi *Covid-19* yang menyebabkan kegiatan pembelajaran harus dilaksanakan dengan cara Pembelajaran Jarak Jauh (PJJ). Seperti kita ketahui pelaksanaan pembelajaran membutuhkan sebuah media untuk menyampaikan materi pelajaran.

Media pembelajaran yang diterapkan di taman kanak-kanak (TK) pada umumnya menggunakan buku, majalah anak-anak, gambar dan lain-lain. Contoh seperti pada saat anak-anak TK belajar membaca, menghitung, belajar mengenal sesuatu seperti gambar hewan, tumbuhan atau buah – buahan, mereka menggunakan buku bergambar, mainan atau alat peraga. Sehingga anak – anak dapat melihat dan mengetahui jenis objek tersebut. Pada umumnya anak kecil cepat bosan apabila buku yang digunakan selalu sama dalam proses belajar. Ketika rasa ingin tahu semakin tinggi, maka anak-anak menginginkan sesuatu yang lebih dari pada sekedar buku bergambar karena anak – anak tidak dapat

merasakan atau melihat bentuk maupun keaslian dari gambar tersebut. Selain itu, anak-anak usia dini akan lebih mudah mengenal nama-nama hewan sesuai dengan bentuk hewan tersebut.

*Augmented Reality* bisa menghadirkan yang tidak real ke dalam dunia nyata. Mekanisme *Augmented Reality* berbasis Marker menggunakan suatu penanda untuk mengenali objek. Cara penggunaanya adalah dengan mengarahkan kamera *smartphone* pada penanda yang telah tersedia.Kemudian di layer *smartphone* akan muncul objek 3D hewan, dibantu dengan tombol virtual yang akan mempermudah user dalam menggunakan aplikasi ini.

Berdasarkan latar belakang diatas penulis tertarik untuk melalukan penelitian dengan judul **"Perancangan Augmented Reality Pengenalan Hewan Ternak Sebagai Media Pembelajaran Berbasis Android (Studi Kasus TK Pertiwi Tangkil)"**.

## **1. Alasan Pemilihan Judul**

Pengenalan hewan kepada anak usia taman kanak-kanak (TK) sangat berpengaruh untuk membantu merangsang imajinasi dan kreatifitas. Perkembangan teknologi yang pesat akan sangat berguna jika dapat diaplikasikan pada system pengenalan hewan. Pemahaman tentang pengenalan hewan ternak dapat lebih mudah dipahami dan dimengerti dengan media yang menarik dan menyenangkan. Teknologi *Augmented Reality* merupakan teknologi yang sedang berkembang dan menarik untuk mengenalkan beberapa jenis hewan kepada anak usia taman kanak-kanak. Dengan media *smartphone* untuk menampilkan teknologi *Augmented*

*Reality* akan sangat membantu bagi guru TK atau orang tua untuk mengenalkan kepada anak.

#### <span id="page-21-0"></span>**2. Rumusan Masalah**

Bagaimana membangun dan mengimplementasikan teknologi *Augmented Reality* sebagai media pembelajaran pengenalan hewan ternak di TK Pertiwi Tangkil?

#### <span id="page-21-1"></span>**3. Batasan Masalah**

Berdasarkan rumusan permasalahan di atas, maka dibuat batasan permasalahan agar sistem yang dibuat tidak meluas cakupannnya dan sesuai dengan yang dibutuhkan. Adapun batasan-batasan masalah dalam sistem ini adalah :

- 1. Lingkup Riset hanya dengan Guru dan Orang Tua Murid.
- 2. Aplikasi ini di buat se-sederhana mungkin namun tetap menarik dan *user friendly* untuk anak-anak dengan adanya dukungan 3D serta objek suara.
- 3. Teknologi yang digunakan adalah *Augmented Reality* dengan metode *Marker Based Tracking* berbasis Android.
- 4. Penelitian ini sampai tahap pembuatan aplikasi.

# <span id="page-21-2"></span>**4. Keaslian Penelitian**

Dalam melakukan peneltian ini, penulis belum pernah menjumpai penelitian dengan objek yang sama, tetapi penulis mempelajari penelitian terdahulu sebagai bahan referensi.

## <span id="page-22-0"></span>**5. Manfaat Penelitian**

Penulis mengharapkan agar dalam penelitian ini dapat memberikan manfaat. Adapun manfaat dari peneliatan ini adalah sebagai berikut :

- a. Bagi Penulis
	- 1) Dapat menerapkan secara langsung disiplin ilmu yang telah dipelajari sehingga dapat mengukur kemampuan dan wawasan agar dapat dijadikan sebagai sarana peningkatan kualitas pribadi mahasiswa.
	- 2) Dapat memberikan pengalaman tersendiri tentang kajian-kajian yang diperoleh di luar perkuliahan untuk mendukung skripsi.
	- 3) Dapat meningkatkan pemahaman serta menambah wawasan dalam penulisan.
- b. Bagi Universitas Widya Dharma
	- 1) Digunakan sebagai pembanding atau literatur penyusunan skripsi dimasa yang akan datang.
	- 2) Menambah referensi perpustakaan dan untuk meningkatkan kualitas Pendidikan.
- c. Bagi TK Pertiwi Tangkil
	- 1) Mempermudah Guru Taman kanak-kanak dan orangtua untuk memperkenalkan macam-macam hewan kepada anak TK.
	- 2) Mempermudah anak untuk mengenal macam-macam hewan dengan metode pengenalan yang menyenangkan menggunakan teknologi AR.

## <span id="page-23-0"></span>**B. Tujuan Penelitian**

Di dalam penelitian ini penulis mengambil judul *Perancangan Augmented Reality* Pengenalan Hewan Ternak Sebagai Media Pembelajaran Berbasis Android (Studi Kasus Tk Pertiwi Tangkil) dengan tujuan sebagai berikut:

- 1. Sebagai salah satu syarat untuk menyelesaikan pendidikan Starta 1 Informatika Fakultas Ilmu Komputer Universitas Widya Dharma Klaten.
- 2. Merancang aplikasi pengenalan hewan ternak untuk anak TK dengan memanfaatkan Augmented Reality sebagai metode pembelajaran pengenalan hewan yang diharapkan dapat menjadi media pembelajaran dan memberikan suasana belajar baru bagi anak.
- 3. Menerapkan objek 3 dimensi sebagai media pembelajaran pengenalan hewan ternak.
- 4. Untuk mengaplikasikan Smatrphone sebagai media pembelajaran bagi anak TK.

### **BAB V**

#### **KESIMPULAN DAN SARAN**

Berdasarkan dari penelitian dan hasil penelitian yang telah dilakukan, maka selanjutnya peneliti akan menyampaikan kesimpulan penelitian dan saran yang dapat digunakan sebagai bahan masukkan dan pertimbangan untuk penelitian lanjutan, yaitu sebagai berikut :

#### **A. Kesimpulan**

Berdasarkan hasil penelitian yakni aplikasi Pengenalan Hewan Ternak menggunakan augmented reality pada Smartphone Berbasis Android. Maka diambil kesimpulan sebagai berikut :

- 1) Pembangunan aplikasi Augmented Reality melalui beberapa tahap diantaranya pengumpulan aset, pembuatan objek 3D, pembuatan inteface.
- 2) Metode perancangan pembuatan augmented reality memvisualkan desain interior menggunakan UML (Unified Modeling Language), yaitu Use case diagram, Class diagram, Activity diagram, Squence diagram.
- 3) Pengimplementasian aplikasi ini menggunakan marker yang berjenis marker based tracking dan kamera sebagai media visualisasinya.
- 4) Hasil Penelitian berupa Aplikasi Augmented Reality Pengenalan Hewan Ternak.
- 5) Aplikasi Augmented Reality Pengenalan Hewan Ternak dapat diimplementasikan untuk menunjang proses belajar mengajar di Sekolah Taman Kanak-Kanak, karena aplikasi ini user friendly serta content

aplikasi mendukung dan sesuai dengan materi pembelajaran anak-anak di Taman Kanak-Kanak.

6) Aplikasi Augmented Reality Pengenalan Hewan Ternak dapat diterapkan di Sekolah Taman Kanak-Kanak untuk membantu para guru dalam mengoptimalkan pembelajaran dirumah selama pandemic Covid 19 dan membantu siswa memaksimalkan proses pembelajaran berbasisteknologi.

#### **B. Saran**

Berdasarkan hasil penelitian yang telah diuraikan sebelumnya, masih perlu adanya perbaikan dan pengembangan lebih lanjut terhadap aplikasi tersebut. Ada beberapa saran yang perlu disampaikan untuk menyempurnakan aplikasi di penelitian lanjutan yaitu:

- 1) Aplikasi Pengenalan Hewan Ternak menggunakan augmented reality pada Smartphone Berbasis Android.dengan ditambahkan fitur zoom in dan zoom out pada ar kamera agar lebih mudah dalam melihat objek 3D lebih mendetail karena pengaruh jarak render antara kamera dan marker.
- 2) Menambahkan fitur penjelasan lebih mendetail terhadap setiap objek Hewan.
- 3) Objek 3D dibuat lebih realistik lagi, karena sebagai gambaran dari bentuk realitanya.
- 4) Menambahkan fitur rotasi pada objek 3D.
- 5) Menambahkan kebebasan interaksi user pada aplikasi Pengenalan Hewan Ternak menggunakan augmented reality pada Smartphone Berbasis Android.

6) Ruang lingkup penelitian bisa diperluas misalnya bisa menambahkan beberapa jenis hewan sehingga lebih kompleks atau bisa menambah lebih detail pengetahuan tentang hewan seperti makanan, cara berkembang biak dan lain-lain.

#### **DAFTAR PUSTAKA**

- Arsyad, A. 2011. Media pembelajaran.
- Azuma .1997. Presence Teleoperators & Virtual Environments. A survey of augmented reality.
- Azuma .2001. Recent Advantaces in Augmented Reality.
- Binanto, I. 2010. *Multimedia Digital–Dasar Teori dan Pengembangannya*, Yogyakarta: Andi.
- Enterprise, J. (2016). Blender untuk pemula. Elex Media Komputindo.
- Fachrul, K., Gianto, W. 2015. *Cepat Menguasai Pemrograman Android*, Malang : UB Press.
- Fahreza Fauzi Putra, dkk, 2012. Jurnal : Aplikasi Pembelajaran Metamorfosis Berbasis Android Augmented Reality" , Teknik Informatika Vol 1, Politeknik Negeri Batam.
- Fernando, M. (2013). Membuat aplikasi android augmented reality menggunakan vuforia sdk dan unity.
- Fransiska, E. D., & Akhriza, T. M. (2017, September). Implementasi Teknologi Augmented Reality sebagai Media Pembelajaran Informatif dan Interaktif untuk Pengenalan Hewan. In Seminar Nasional Sistem Informasi (SENASIF) (Vol. 1, No. 1, pp. 636-645).
- Hamalik, Oemar. 1990. Metode Belajar dan Kesulitan-Kesulitan Belajar. Bandung: Tarsito
- Hidayat, A. (2018). Pengenalan Transportasi Umum Berbasis Android dalam Bahasa Mandarin Menggunakan Augmented Reality.
- Karundeng, Mamahit., dan Sugiarso. 2018. Rancang Bangun Aplikasi Pengenalan Satwa Langka di Indonesia Menggunakan Augmented Reality. Jurnal Teknik Informatika.
- Nurhafizah, N. (2018). Pelatihan Pembuatan Media Pembelajaran Anak Usia Dini menggunakan Bahan Sisa. *Early Childhood: Jurnal Pendidikan*, *2*(2b), 44-53.
- Qumillaila, Susanti, dan Zulfiani. 2017. Pengembangan Augmented Reality Versi Android sebagai Media Pembelajaran Sistem Ekskresi Manusia. Cakrawala Pendidikan.
- Rahman, Abdur. dkk, 2014, Rancang Bangun Aplikasi Informasi Universitas Bengkulu Sebagai Panduan Pengenalan Kampus Menggunakan

Metode Markerless Augmented Reality Berbasis Android, Jurnal Rekursif, 2, 2, 2303-0755.

- Rohmah .2017. Pengembangan Aplikasi Mobile Berbasis Augmented Reality Sebagai Media Pembelajaran Pada Materi Komponen Perangkat Input dan Output (Doctoral dissertation, Universitas Sebelas Maret).
- Sudarmilah, Endah., R. Ferdiana., L. E. Nugroho., A. Susanto (2013). Tech review: Game platform for upgrading counting ability on Preschool Children. Prosidingon The 5th International Conference onInformation Technology and Electrical Engineering (lCITEE 2013).
- M. Samad Sosroamidjoyo, dkk 1987, Peternakan Umum, Jakarta. Yagasuna,
- Wikipedia. *Daftar versi Android*, (online), https://id.wikipedia.org /wiki/Daftar\_versi\_Android).